## In General

main() template

```
#include <config.h>
```

```
# include < dune / common / parallel / mpihelper . hh >
```

```
int main (int argc , char ** argv )
```
Dune:: MPIHelper:: instance (argc, argv);

{

 $\mathbf{r}$ 

#include <config.h>

// For a header that is included like // # include <dune / module /dir /header - name .hh > # ifndef DUNE\_MODULE\_DIR\_HEADER\_NAME\_HH # define\_DUNE\_MODULE\_DIR\_HEADER\_NAME\_HH

// your code goes here

```
.cc-file template
```
// your code and includes go here

```
.hh-file template
```
In the following,  $\mathbf r$  is of type R, which may be a scalar real type, e.g. double or float. k is of type K, which may be may be R or std::complex<R>. template<class K, int size> class FieldVector;

```
// your code and includes go here
// do not # include <config .h>
```
# endif // DUNE\_MODULE\_DIR\_HEADER\_NAME\_HH

```
dune-common
```

```
# include < dune / common / fvector . hh >
```

```
FieldVector <K, 2> x = { 0, 1 }; // x_0 := 0, x_1 := 1FieldVector \langle K, 2 \rangle y(k);
                                   \angle I \mid x_i := k \quad \forall iassert (i \lt x.dim()); // get number of entries
k = x[i]; x[i] = k; // access/assign entry
for (const auto & entry : x)
 k += entry; \frac{1}{2} access each entry
```

```
for (auto & entry : x)
 entry = k; // modify each entry
```

```
x += y; x -= y; // x := x + y, x := x - yx * = k; x / = k; // x := kx, x := k^{-1}xk = x * y; // k := x^T y = x \cdot y = \sum_i x_i y_ik = x.dot(y); \qquad // k := x^H y = \bar{x} \cdot y = \sum_i \bar{x}_i y_i
```
 $r = x \cdot one \text{ norm}()$ ;  $_{i}|x_{i}|$  $r = x.two\_norm()$ ;  $\frac{1}{i} |x_i|^2$  $\mathbf{r}$  = x.infinity\_norm(); //  $r := \max_i \{|x_i|\}$ 

```
FieldMatrix K, 2, 2> S =
{ { 0 , 1 } , // S00 := 0, S01 := 1
```

```
template<class K, int rows, int cols>
class FieldMatrix;
```

```
# include < dune / common / fmatrix . hh >
```

```
{ 2, 3 } }; \qquad \qquad \angle / \quad S_{10} := 2, S_{11} := 3FieldMatrix <K, 2, 2> Q(k); // Q_{ij} := k \quad \forall i, jassert (i \leq S.\text{rows}()); // get number of rows
\texttt{assert}(j \leq S.\texttt{cols}()); // get number of columns<br>
k = S[i][j]; // access entry
k = S[i][j]; // access entry<br>S[i][j] = k; // assign entry
                            // assign entry
for (const auto & row : S)
  for (const auto k entry : row)<br>
k += entry: // acces
                             \frac{1}{2} access each entry
for (auto & row: S)
  for (auto & entry : row)
     entry = k: \frac{1}{2} modify each entry
auto L = Q. leftmultiplyany (S); // L := SQauto R = Q. rightmultiplyany (S); // R := QSQ. leftmultiply (S); \begin{array}{ccc} Q. \text{leftmultiply (S)}; & // S := SQ \\ \text{Q. rightmultiply (S)}; & // S := QS \end{array}Q.rightmultiply(S);S += 0; S -= 0; // S := S + Q, S := S - QS. axpy (k, 0); // S := S + kQS *= k; S /= k; // S := kS, S := k^{-1}SS.invert(); \qquad \qquad \text{/} \text{/} \; \; S := S^{-1}{\tt r} = S.frobenius_norm(); // r:=\sqrt{\sum_{ij}|S_{ij}|^2}{\tt r} = S.infinity_norm(); // r:=\max_i\{\sum_j|S_{ij}|\}k = S.determinant(); // k := det SQ. mv (x, y); // y := QxQ.mtv (x, y); // y := Q^T xQ. umv (x, y); // y := y + QxQ.umty (x, y); // y := y + Q^{T}xQ . umhy (x, y); // y := y + Q^H xQ.usmv (k, x, y); // y := y + kQxQ.usmty (k, x, y); // y := y + kQ^{T}xQ.usmhv(k, x, y); \ell \ell y := y + kQ^H xQ. solve (x, y); // find x such that Qx = y#define DUNE_THROW(ExceptionType, message)
#include <dune/common/exceptions.hh>
if(i > limit)DUNE\_THROW (Exception, "Error:(i_1)), limit, ("
                 << i << "\rightarrow\rightarrow" << limit << ")");
template<class T> std::string className();
template<class T> std::string className(T& t);
# include < dune / common / classname . hh >
template < class Vector >
void printTypes (const Vector &v) {
  std::corr << "Info::Vector_{11}type_{11}is_{11}"
                << className < Vector >()
                << ", _{\text{i}} entry_{\text{i}} type_{\text{i}} is _{\text{i}}"
                \lt\lt className (v[0]) \lt\lt std::endl:
}
 dune-geometry
```

```
GeometryType gt ;
gt . makeVertex (); gt . makeLine ();
gt . makeTriangle (); gt . makeQuadrilateral ();
gt . makeTetrahdron (); gt . makePyramid ();
                       gt.makeHexahedron();
```
 $\prod_{(0,0)}$ 

K result =  $0$ ; GeometryType gt; gt.makeSimplex(dim); for ( const auto & qp : QuadratureRules <ctype, dim >:: rule (gt, p)) result  $+=$  qp.weight()  $*$  f(qp.position()); // now result contains the integral of f()

class GeometryType;

# include < dune / geometry / type . hh >

gt . makeSimplex (2); // same as makeTriangle ()

gt . makeCube (3); // same as makeHexahedron () // for each makeShape() there is an isShape() assert (gt.isHexahedron());  $assert (gt.isCube())$ ; // ignore dimension  $assert (gt.dim() == 3); // check dimension$ Concept Geometry using  $Geo = ...; Geo geo;$ using  $ctvpe = Geo::ctvpe$ : int ldim = Geo:: mydimension: // local dim int gdim =  $Geo::coorddimension;$  // global dim Geo::LocalCoordinate xl; //  $\hat{x} \in$  ctype<sup>ldim</sup> Geo :: GlobalCoordinate x; //  $x \in$  ctype<sup>gdim</sup>  $x = \texttt{geo.global(xl)};$  //  $x := q(\hat{x})$  $x1 = geo.local(x);$  $x^{-1}(x)$  $1/\ell$   $J^{-T}\in$  ctype<sup>gdim $\times$ ldim</sup>,  $J_{ij}:=\partial g_i/\partial \hat{x}_j$ ,  $\mu:=\sqrt{|\det J^TJ|}$  $Geo: : JacobianInverseTransposed$  JInvT = geo . jacobianInverseTransposed ( xl ); ctype  $mu = geo.integrationElement(x1);$ GeometryType  $gt = geo.\text{type}()$ ; // shape  $assert(i \leq geo.corners()); // count corners   
x = geo.corner(i): // access corner$  $x = \text{geo.corner(i)}$ :  $x = geo.center()$ ; //  $roughly$ ctype  $v = geo.volume()$ ; // in global coords template<class ctype, int dim> class ReferenceElements; #include <dune/geometry/referenceelements.hh> using Factory = ReferenceElements < ctype, 3>;  $const$  auto  $krefTet = Factorv$ : simplex (): const auto  $\texttt{krefHex} = \texttt{Factory}::\texttt{cube}()$ ; GeometryType gt; gt.makePrism(); const auto  $kref = Factory$ : : general  $(gt)$ ; // Info about ref itself  $gt = ref.type()$ ; ctype  $v = ref.volume()$ ;  $ref.size(c)$ ; // count subentities of codim c // Info about subentity (i,c)  $gt = ref.type(i, c);$ // position of barycenter FieldVector < ctype,  $3$ > x = ref.position  $(i, c)$ // count sub - subentities of codim cc  $ref.size(i, c, cc);$ // transform number of sub - subentity to ref ref . subEntity (i ,c , ii , cc );  $\bigcap$  $(0.1)$ 1 2 2 (0,1) 3  $(1,1)$ 1 3 0

 $\sum_{(1,0)}$   $\sum_{(0,0)}$ 

 $\prod_{(1,0)}$ 

0

2

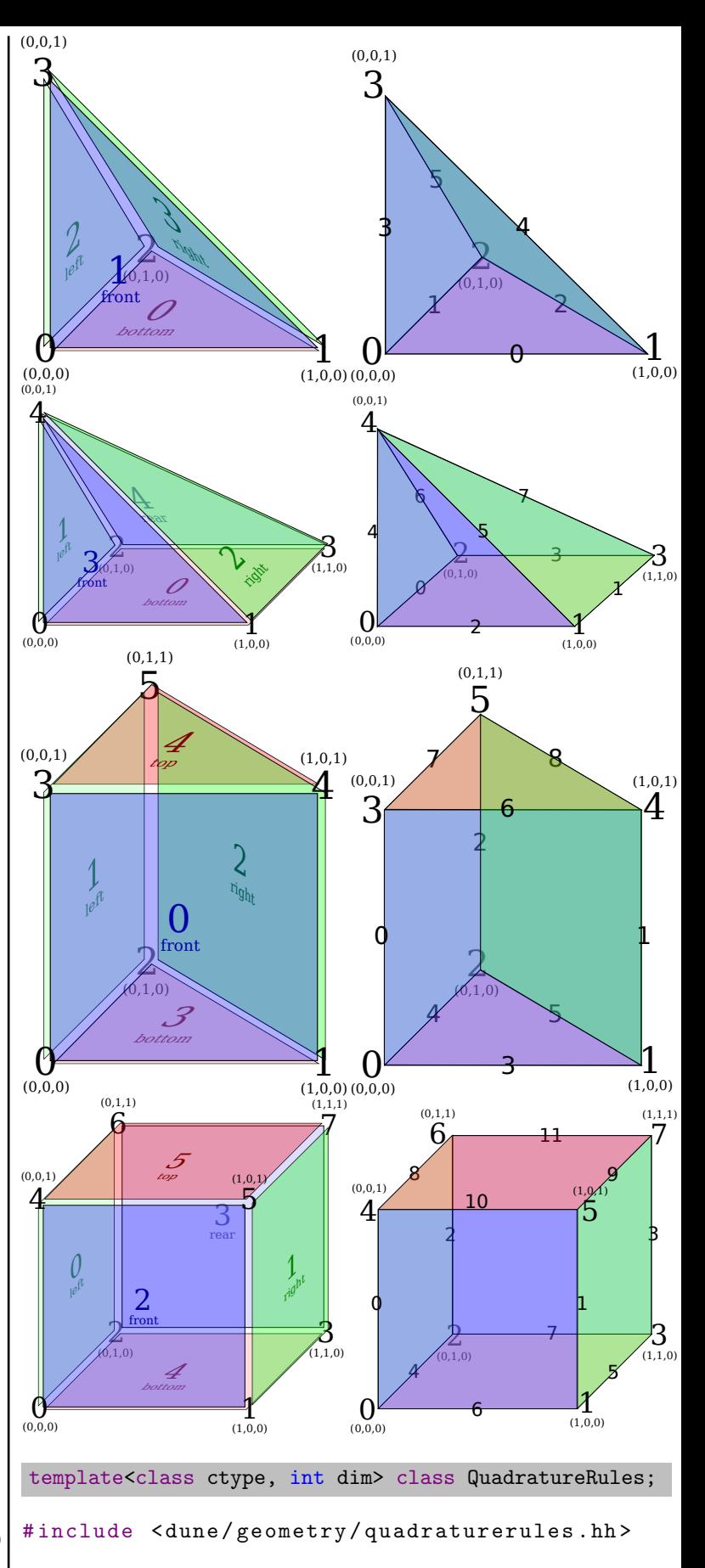

K f (const FieldVector < ctype, dim > & x); int p; // max polynomial order of f

// over the reference - simplex of dimension dim

TODO: integral over a geometry over a scalar TODO: integral over a geometry over a gradient (incl piola)

```
dune-grid
  Grid (YaspGrid, UGGrid, OneDGrid, GeometryGrid)
  GridView (LevelGridView, LeafGridView)
     IndexSet
      Entity (elements, facets, edges, vertices)
      \Box Geometry (entity to global)
      Intersection
       Geometry (intersection to global)
       Entity (inside/outside element/cell)
       Geometry (intersection to inside/outside)
Concept Grid – hierarchy of meshes
Grid g;
using ctype = Grid::ctype;int dim = Grid::dimension:
// think " surface grid "
int dim w = Grid::dimensionworld;g.globalRefine(n); // add n levelsassert(g.maxLevel() > 0);// all coarse / macro entities
auto levelView = g. levelGridView (0);
// all finest / leaf entities
auto leafView = g. leafGridView ():
Concept GridView – one mesh from the hierarchy
GridView gv ;
using Grid = GridView::Grid;using ctype = GridView::ctype; // as on Grid
int dim = GridView :: dimension ;
int dimw = GridView :: dimensionworld ;
const Grid \&g = gv.\text{grid}();
const auto &idxSet = gv.indexSet();
// count entities ...
int n = gv.size(c); // with codim c
int n = gv.size(gt); // with GeometryType gt
// iterate over entities in gv
for (const auto \& elements (gv) \dots;for (const auto \& facet : facets (gv)) ...;
for (const auto \& edge : edges (gv)) ...;
for (const auto & vertex : vertices (gv)) ...;
// iterate intersections of elem in gv
for (const auto & isect :
      intersections (gv, elem) )...;
Concept IndexSet – numbering within GridViews
Entities of different shape (GeometryType) are numbered sepa-
rately. See MultipleCodimMultipleGeomTypeMapper.
const IndexSet & idxSet ;
Entity e; // any codim
int i, c; // number/codim of subentity
idxSet.index(e); // index of e in gv
idxSet.subIndex(e, i, c); // index of subentity
Concept Entity<codim> – elements, facets, edges, vertices
Entity e;
// all entities: mydim + codim == dim// elements: \text{codim} == 0; facets: \text{codim} == 1// edges: mydim == 1; vertices: mydim == 0int codim = Entity :: codimension ;
                                                   int dim = Entity:: dimension; // as on Grid
                                                   int mydim = Entity :: mydimension ;
                                                   GeometryType gt = e.\text{type}(); // Shape
                                                   // the LevelGridView that e is part of
                                                   int 1 = e.level();// transform mydimension -> dimensionworld
                                                   Entity :: Geometry geo = e . geometry ();
                                                   Concept Intersection – connectivity between elements
                                                   Intersection isect ;
                                                   using ctype = Intersection:: ctype:
                                                   // local coords (== Grid::dimension -1)
                                                   int mydim = Intersection :: mydimension ;
                                                   // global coords (== Grid :: dimensionworld )
                                                   int dimw = Intersection :: dimensionworld ;
                                                   GeometryType gt = isect.type(); // Shape
                                                   // transform intersection -> world
                                                   Intersection :: Geometry geo = isect . geometry ();
                                                   Intersection::LocalCoordinate xl;
                                                   Intersection :: GlobalCoordinate nu_u , nu_q ;
                                                   // ||v_u||_2 = 1, v_a := v_u \cdot \text{geo.integrationElement(x1)}nu_u = isect . unitOuterNormal ( xl );
                                                   nu_q = isect.integrationOuterNormal(x1);using Element = Intersection:: Entity;
                                                   using LGeo = Intersection::LocalGeometry;
                                                   // inside element ( always exists )
                                                   Element in = isect. inside ():
                                                   // transform intersection -> inside
                                                   LGeo inGeo = isect.geometryInInside();
                                                   // index of subfacet of in that contains isect
                                                   int inIdx = isect.indexInInside();
                                                   if( isect . neighbor ()) { // check outside exists
                                                     Element out = isect.outside();
                                                     LGeo outGeo = isect.geometryInOutside();
                                                     int outIdx = isect.indexInOutside();
                                                   } // otherwise on domain boundary
                                                   template<int dim> class YaspGrid;
                                                   Yet Another Structured Parallel Grid
                                                   Implements concept Grid.
                                                   #include <dune/grid/yaspgrid.hh>
                                                   // construct unit square [0,1]^2 with one element
                                                   YaspGrid <2> grid0({1, 1}, {1, 1});
                                                   // construct cube [-1, 1]^3 with 8 = 2^3 elements
                                                   YaspGrid <3> grid1({ -1, -1, -1 }, { 1, 1, 1 },
                                                                      \{2, 2, 2 \};
                                                   template<class GridView> class VTKWriter;
                                                   Generate files for paraview
                                                   #include <dune/grid/io/file/vtk/vtkwriter.hh>
                                                   GridView gv ;
                                                   double f (FieldVector < ctype, dim > xg);
                                                   // for multiple possible GeometryTypes use
                                                   // MultipleCodimMultipleGeomTypeMapper instead
                                                   const auto \& set = gv. indexSet();
```

```
// interpolate f to piecewise constants
std:: vector <double> p0(gv.size(0))
for (const auto ke : elements (gv))
 p0 [set.index (e)] = f(e.geometry ().center ());
```
// interpolate f to P1/Q1 std:: vector<double> p1(gv.size(dim));  $for (const \text{ auto }$  & v : vertices  $(gv))$  $p1$  [set.index  $(v)$ ] = f( $v$ . geometry (). center ())

```
// only guaranteed for T:: diffOrder > 0:
using Jacobian = T:: JacobianType; // RF^{dimR\times dimD}\texttt{std}::\texttt{vector}<\texttt{Jacobian}> \begin{array}{ll} {\texttt{J}} & {\texttt{J}} & {\texttt{J}} \end{array} \begin{array}{ll} {\texttt{J}} & {\texttt{J}} \end{array} \begin{array}{ll} {\texttt{J}} & {\texttt{J}} \end{array} \begin{array}{ll} {\texttt{J}} & {\texttt{J}} \end{array} \begin{array}{ll} {\texttt{J}} & {\texttt{J}} \end{array} \begin{array}{ll} {\texttt{J}} & {\texttt{J}} \end{array}jk
 // resizes J to fit; J^{(i)}_{jk}:=(\partial \hat{\varphi}^{(i)}_j/\partial \hat{x}_k)|_{\hat{x}} \forall i,j,k1b. evaluateJacobian(x1, J);
 // for scalar bases (dimR==1): J[i][0]=\hat{\nabla}\hat{\varphi}^{(i)}
```

```
// output the two interpolations of f
VTKWriter<GridView> writer(gv);
writer.addCellData(p0, "constants");
writer.addVertexData(p1, "linears");
writer . write (" file_name_base ");
```
## dune-localfunctions

LocalFiniteElement LocalBasis LocalInterpolation  $\Box$  LocalCoefficients Concept LocalFiniteElement

```
using LocalFiniteElement = ...;
LocalFiniteElement lfe:
```

```
GeometryType gt = 1fe. type();
unsigned shapeFunctionCount = 1fe.size();
```

```
const auto klb = 1fe.localBasis();
const auto &li = lfe. localInterpolation();
const auto klc = 1fe. local Coefficients();
```
Concept LocalBasis – evaluate shape functions and derivatives

using LocalBasis =  $\dots$ ; LocalBasis 1b;

unsigned shapeFunctionCount =  $lb.size()$ ; unsigned  $p = lb. order()$ ; // max polynom order

```
using T = LocalBasis::Traits;unsigned dimD = T : : dimDomain;
using DF = T :: DomainFieldType;<br>using Domain = T :: DomainTime : // Dr<sup>dimD</sup>using Domain = T: DomainType;
unsigned dimR = T : : dimRange ;
using RF = T :: RangeFieldType;<br>using Range = T:: RangeTvpe: // RF^{dimR}using Range = T :: RangeType;
```

```
Domain xl; \sqrt{2}\texttt{std}::\texttt{vector} \texttt{<Range>}\succ y~; \qquad \textit{//}~~\texttt{y[i][j]} = y^{(i)}_j// resizes y to fit; y_j^{(i)} := \hat{\varphi}_j^{(i)}(\hat{x}) \quad \forall i\exists b, evaluateFunction (x), y);
```

```
Concept LocalInterpolation – interpolate into shape functions
TODO
Concept LocalCoefficients – DoF position database
TODO
```
TODO

TODO: list of local finite elements

## dune-istl

BlockVector BCRSMatrix MatrixAdapter Preconditioner list of preconditioners Solver Interface InverseOperatorResult list of solvers